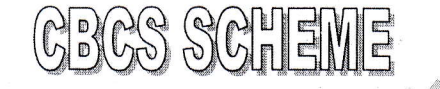

15CS52

# Fifth Semester B.E. Degree Examination, Aug./Sept. 2020 **Computer Networks**

Time: 3 hrs.

**USN** 

 $\overline{2}$ 

 $\Delta$ 

5

6

Max. Marks: 80

Note: Answer any FIVE full questions, choosing ONE full question from each module.

## Module-1

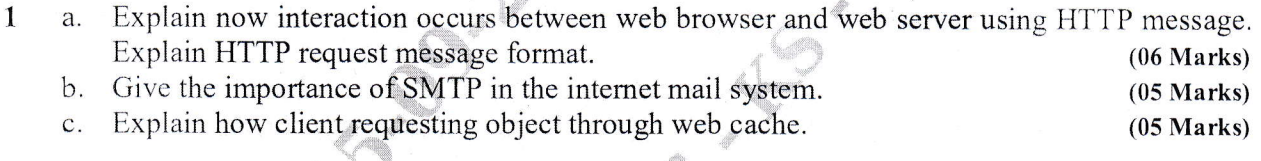

### OR

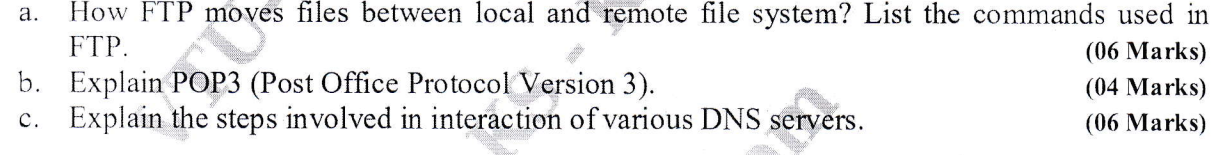

## Module-2

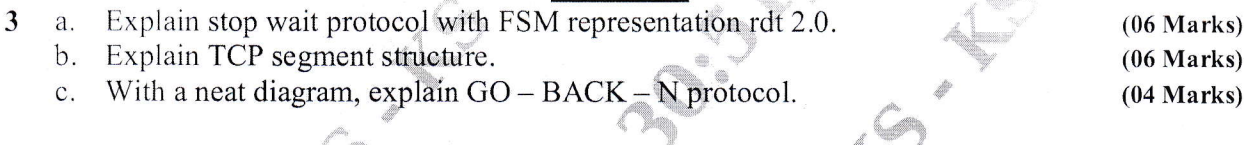

## **OR**

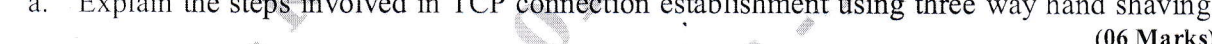

- What do you mean by congestion control? Explain slow start mechanism.  $b$ .  $(05 Marks)$
- Define flow control. Explain how flow is controlled by receiver window and receiver buffer. C.  $(05 Marks)$

## Module-3

a. Define routing. What are the goals of routing algorithm?  $(05 Marks)$  $b.$ A host in an organization has an IP address 200.45.34.56 and subnet address mask 200.455.240.0. What is subnet address?  $(04 Marks)$ Explain the format of IPv6 headers.  $(07 Marks)$  $C<sub>1</sub>$ 

OR

Explain OSPF. a. Find shortest path from noole1 using link state algorithm.  $\mathbf b$ .

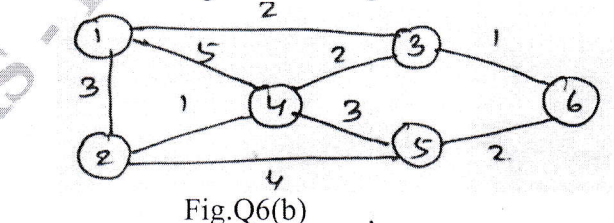

Explain RIP(Routing Information Protocol) with its message format. C.

 $(05 Marks)$  $(05 Marks)$ 

 $(06 Marks)$ 

# l5cs52

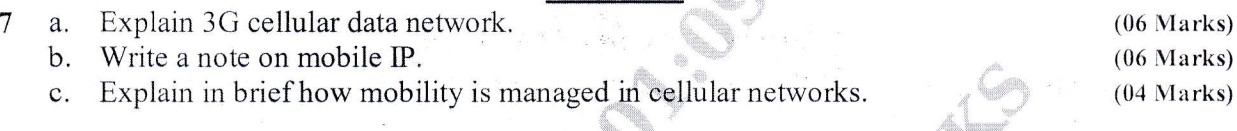

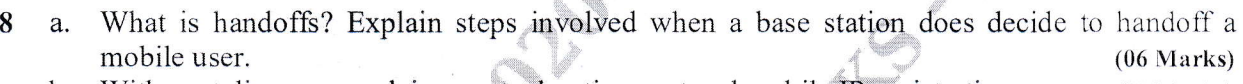

- b. With neat diagram, explain agent advertisement and mobile IP registration. (05 Marks) c. Write a note on indirect routing to mobile node. (05 Marks) c. Write a note on indirect routing to mobile node.
	-

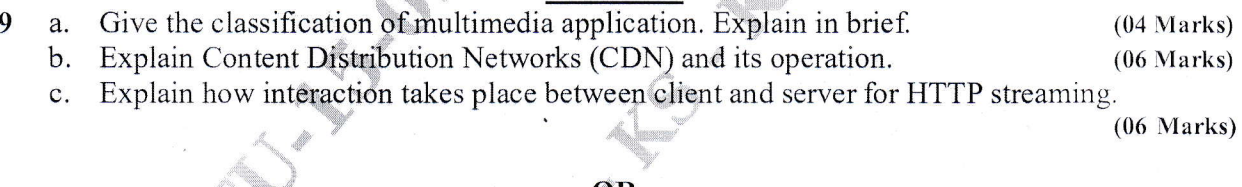

#### OR

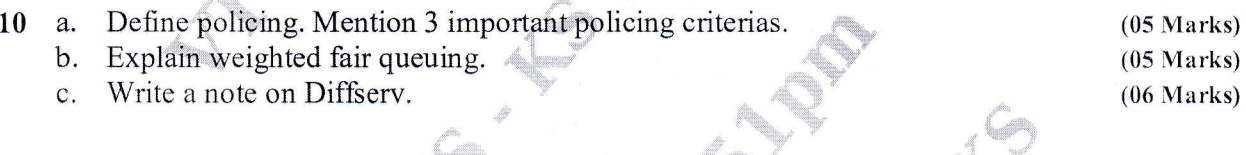

,<i<\*\*x

 $\left(\begin{array}{c} \mathbb{Z} \ \mathbb{Z} \end{array}\right)$ 

!t

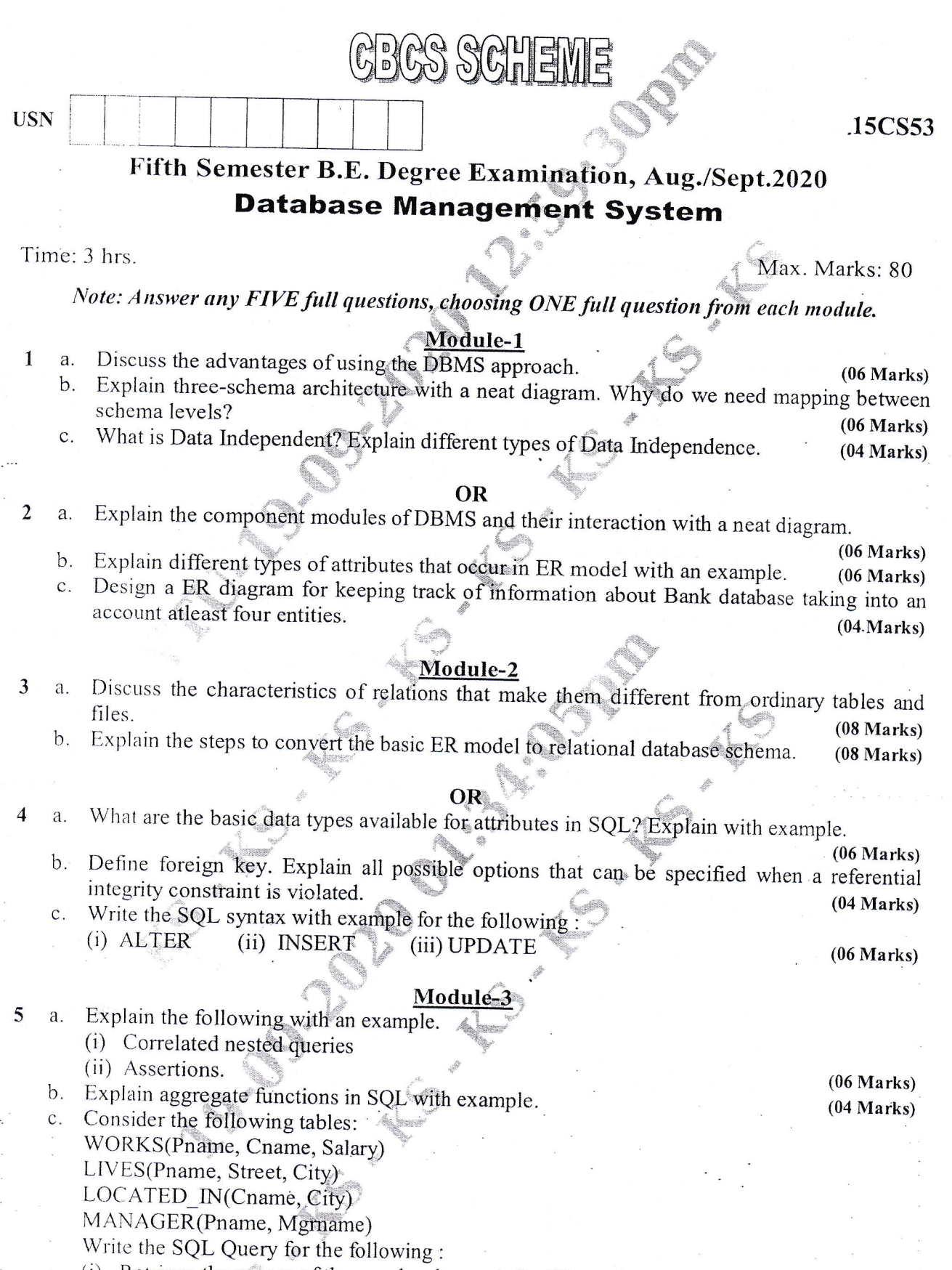

- (i) Retrieve the names of the people who work for Wipro along with the address they live in.
- (ii) Retrieve the name of the person who gets second highest salary.

Important Note : 1. On completing your answers, compulsorily draw diagonal cross lines on the remaining blank pages.<br>2. Any revealing of identification, appeal to evaluator and /or equations written eg, 42+8 = 50, will be

(iii) Find the number of employee and average salary of each company.

 $(06 Marks)$ 

**Controller** 

:lr <sup>r</sup>

OR

6a. b. Explain the following with an example: (i) Cursor  $\frac{\partial \xi}{\partial \theta}$ (ii) Database Stored Procedure. Explain the Standard Three-Tier Architecture and list the advantages

 $(08$  Marks)  $(08$  Marks)

## Module-4

- 7a. What is Functional Dependency? Explain the inference rules for functional dependency with proof.  $(08 Marks)$ 
	- b. Define  $1$ NF,  $2$ NF and  $3$ NF by taking an example. (08 Marks)

#### OR

- 8 a. Write an algorithm to find a minimal cover for a set of functional dependencies. (04 Marks) b. Find the closure sets with respect to F.
	- $F = \{ssn \rightarrow \{\text{Ename}, \text{Bdate}, \text{Address}, \text{Dnumber}\}, \text{Dnumber} \rightarrow \{\text{Dname}, \text{Dmgr } ssn\}\}\$

 $(04$  Marks) c. Which normal form is based on the concept of multivalue functional dependency? Explain the same with example.  $(08 Marks)$ 

#### Module-5

- 9a. concurrent transactions are executed in an uncontrolled manner? Give an example and explain.  $(06 Marks)$ 
	- b. With a neat diagram explain the states for transaction execution.
	- Briefly explain the desirable properties of transactions. C.

t,  $4 \, \mathrm{Mpc}$  .  $t_{\rm th}$  let  $\cdot$  . ''.j,;"

\* \* \* \*

-,! {'@ ftHv

il

4 .,q#ffil;e" .?

' lingua de la contenentación de la contenentación de la contenentación de la contenentación de la contenentaci<br>La contenentación de la contenentación de la contenentación de la contenentación de la contenentación de la co

xb

 $\rho^{\rm sc}$ 

- 10 Write a note on
	- a. Timesamp ordering

g'

, .i.e. |<br>|-<br>|-<br>|su:qs;E. \*e.

';,i\*.

b. NO-UNDO/REDO recovery

:-

..#

 $(08 Marks)$  $(08$  Marks)

 $(06 \text{ Marks})$  $(04 \text{ Marks})$ 

2. Any revealing of identification, appeal to evaluator and /or equations written eg,  $42+8 = 50$ , will be treated as malpractice. Important Note : 1. On completing your answers, compulsorily draw diagonal cross lines on the remaining blank pages.

c.

 $\mathbf{3}$ 

# Fifth Semester B.E. Degree Examination, Aug./Sept. 2020 **Automata Theory and Computability**

 $\mathcal{S}(\mathcal{C}^*_{\mathbb{C}} \vert \mathbb{F} \vert \mathbb{F})$ 

Time: 3 hrs.

**USN** 

 $\mathbf{1}$ 

Note: Answer any FIVE full questions, choosing ONE full question from each module.

### Module-1

- Define the following with examples : a.
	- ii) Language i) String
- b. Explain various functions on languages.
- c. Draw the deterministic Finite State Machine for the following:
	- i) To accept decimal string divisible by 3 over the alphabet  $\Sigma$  = {0, 1, 2, 3, 4, 5, 6, 7, 8, 9}
	- ii) To accept odd number of a's and even number of b's over alphabet.  $\Sigma = \{a,b\}$

 $(10 Marks)$ 

 $(04 Marks)$ 

 $(04 Marks)$ 

 $(02 Marks)$ 

#### **OR**

Write an algorithm for deterministic FSM simulator.  $\overline{2}$ a.

Convert the following Non - deterministic FSM to Deterministic FSM using subset b. construction method. (Ref. Fig Q2(b))  $(08 Marks)$ 

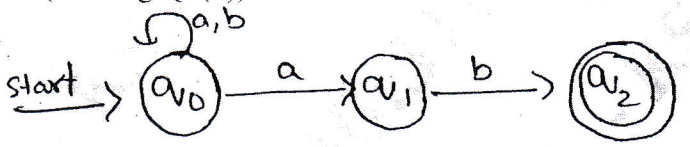

Fig  $Q2(b)$ Describe standard bar code reader and write its Finite State Machine diagram.

 $(04 Marks)$ 

 $(06 Marks)$ 

#### Module-2

- What is Regular expression? And mention the applications of regular expression. (03 Marks) a. Find the regular expression for the following Languages:  $\mathbf{b}$ .
	- i) To accept strings of 0's and 1's having no two consecutive 0's
	- ii)  $L = \{a^n b^m | m \ge 1, n \ge 1, nm \ge 3\}$
	- c. Obtain a regular expression using Kleene's theorem for the finite automata shown below in Fig  $Q3(c)$

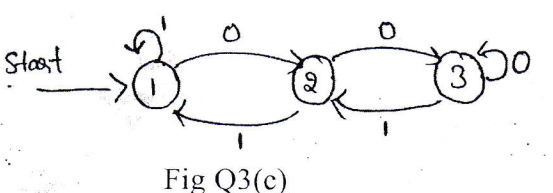

 $(07 Marks)$ 

## OR

- $\overline{\mathbf{4}}$ State and prove pumping lemma theorem for Regular language. a.  $(07 Marks)$ 
	- b. Prove that the regular languages are closed under complement, intersection, difference, reverse and letter substitution.  $(05 Marks)$
	- c. State and prove: "The Regular languages are closure under union, concatenation and Kleene's Star".  $(04 Marks)$

Max. Marks: 80

15CS/IS54

## 15CS/IS54

#### Module

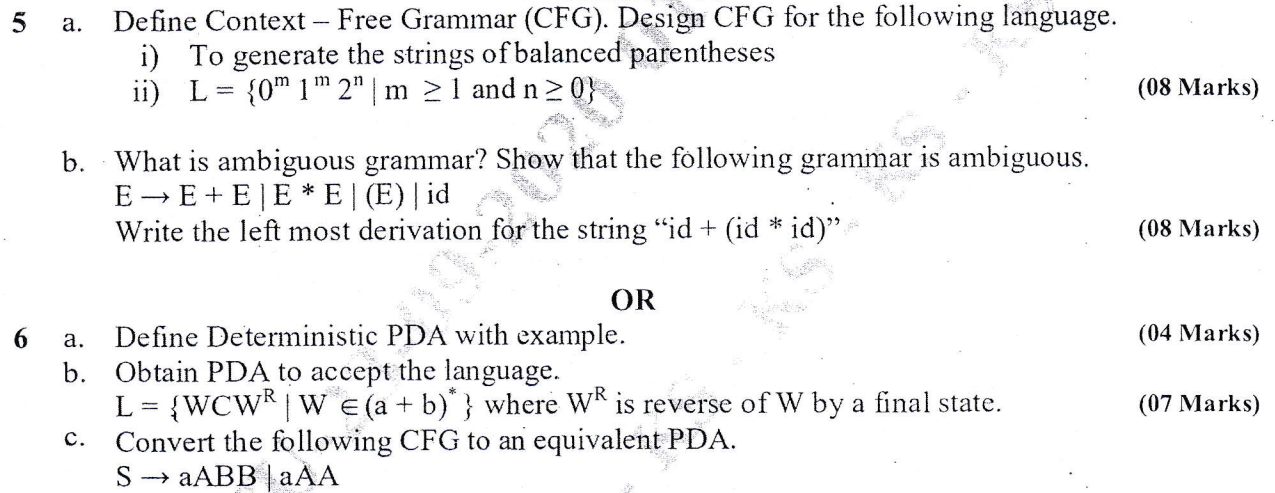

 $A \rightarrow aBB$  | a  $B \rightarrow bBB \mid A$  $C \rightarrow a$ 

 $(05 Marks)$ 

#### Module-4

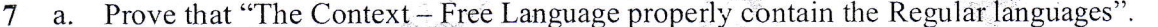

- $(04 Marks)$ Show that the language  $L = \{a^n b^n c^n | n \ge 0\}$  is not context free.  $(08 Marks)$  $b.$
- Prove that "Context-Free Language are non closure under intersection".  $(04 Marks)$  $\mathbf{c}$ .

#### OR

Define Turing Machine. Explain the working of a Turning machine model.  $(06 Marks)$ a. Design a turning machine that accepts  $L = \{0^n 1^n | n \ge 1\}$ . Write the transition diagram for  $b.$ the same and also indicate the moves made by the turning machine for the input '0011'.

 $(10 Marks)$ 

 $(10 Marks)$ 

 $(06 Marks)$ 

#### Module-5

9 Write short notes on:

8

- i) Multitape Turning Machine
- ii) Model of Linear Bounded Automation.
- b. Prove that "HALT<sub>TM</sub> = {(M, W) | The Turning machine M halts on input W is undecidable".

**OR** 

- 10 Prove that "The growth rate of any exponential functional is greater than that of any a. polynomial".  $(08 Marks)$ 
	- Write short note on:  $b.$ 
		- i) Quantum Computers
		- ii) Church Turning Thesis.

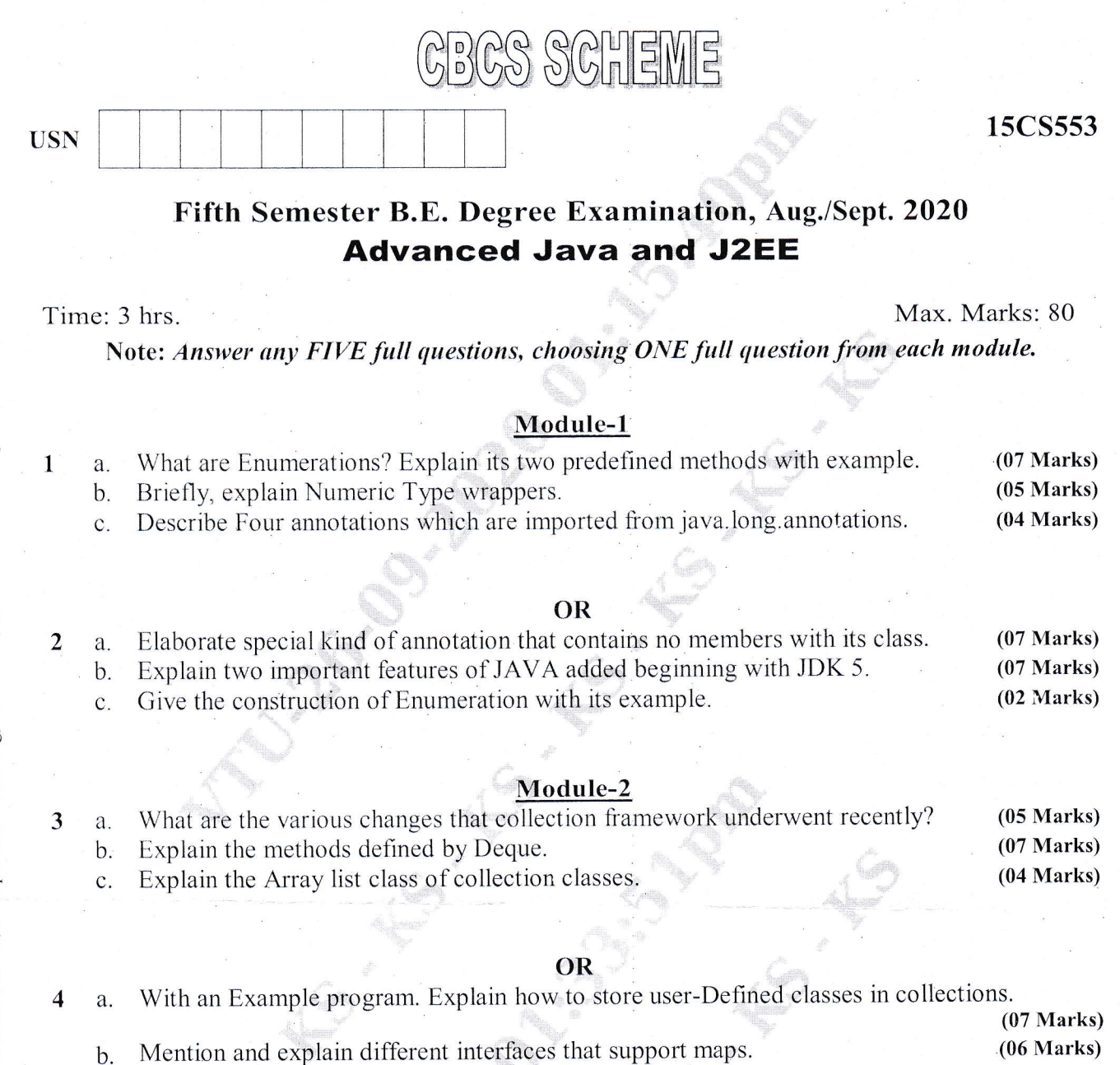

#### Module-3

Mention any four Legacy methods defined by vector.

 $(03 Marks)$ 

 $(10 Marks)$ 

Briefly describe special string operations with syntax and examples.  $(06 Marks)$ 5 a. Explain the following concepts  $\mathbf{b}$ .  $i)$  charAt ()

- 
- ii) getChar() iii) append ()
- iv) reverse().
- 

#### **OR**

 $(07 Marks)$ Explain any five Additional string buffer methods. a.

- Write the Java program which prompts the user for the name of a state and than displays that b.  $(07$  Marks) states capital.  $(02 Marks)$
- Explain String Builders.  $C<sub>1</sub>$

2. Any revealing of identification, appeal to evaluator and /or equations written eg,  $42+8 = 50$ , will be treated as malpractice. Important Note : 1. On completing your answers, compulsorily draw diagonal cross lines on the remaining blank pages.

b.

 $\overline{c}$ .

6

## 15CS553

## Module-4

 $(06 Marks)$ Explain Five types of JSPTags.  $7\phantom{.0}$ a. Describe the core interfaces that are provided in Javax Servlet http pakage.  $(06 Marks)$  $b.$ Write a program to show how to use defining and calling method using JSP Tags. (04 Marks)  $\mathbf{C}$ .

#### OR

With a code, explain how to handle HTTP get requests and HTTP post requests.  $(09$  Marks) 8 a. Give step wise explanation to download and Install Tancat.  $(07 Marks)$  $\mathbf{b}$ .

### Module-5

Write a Java program to open a connection with a database.  $(04 Marks)$  $\boldsymbol{9}$ a. Mention all the steps to create the association between the database and the JDBC/ODBC  $\mathbf b$ .  $(12 Marks)$ bridge.

## **OR**

- Write the Java program to connect to data base using URL and to connect data base using 10 a.  $(08 Marks)$ user ID and password.
	- Describe the following concepts  $b$ .
		- Scrollable Result set  $i)$
		- Callable statement  $ii)$
		- Transaction processing iii)
		- Updatable Result set  $iv)$

 $(08 Marks)$ 

GBCS SCHEME

15CS564

 $(08 Marks)$ 

# Fifth Semester B.E. Degree Examination, Aug./Sept. 2020 **Dot Net Framework for Application Development**

Time: 3 hrs.

 $\overline{c}$ .

5

**USN** 

 $\mathbf{1}$ 

Max. Marks: 80

Note: Answer any FIVE full questions, choosing ONE full question from each module.

## Module-1

- Implement general structure of C# program with suitable example.  $(06 Marks)$ a. Using expression bodied method, write a C# program to read two arguments as parameter  $b_{\cdot}$ and return output values as addition, substraction, product and division as output parameter  $(06 Marks)$ from a method.  $(04 Marks)$
- Mention the difference between local scope and class scope with example.  $\overline{C}$ .

#### **OR**

- Discuss the code syntax for the following:  $\overline{2}$ a.
	- i) try/catch block
	- ii) checked/unchecked
	- iii) throw
	- iv) finally.
	- Write a C# program to determine the largest of three numbers.  $(04 Marks)$  $b$ .
		- List the different types of operators in C#. Explain any one in brief.  $(04 Marks)$

## Module-2

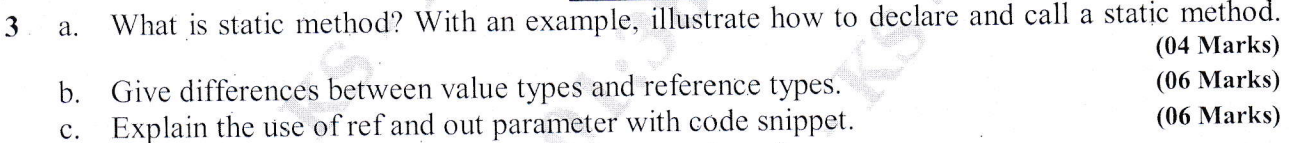

#### OR

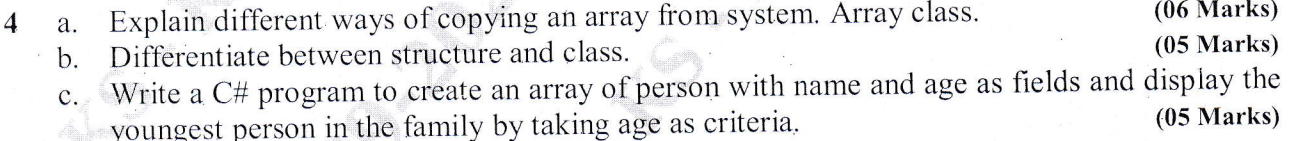

### Module-3

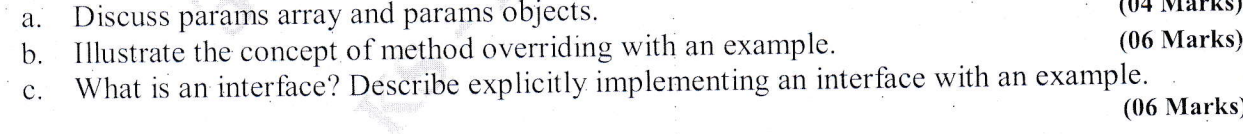

## OR

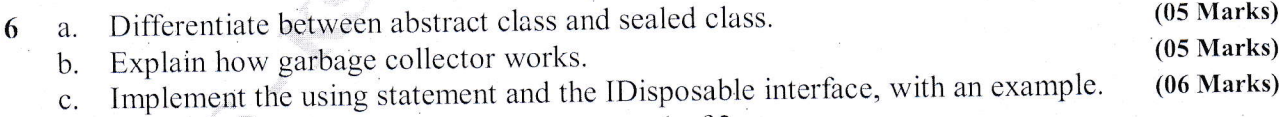

 $1$  of  $2$ 

# 15CS564

#### Module-4

 $\overline{7}$ 

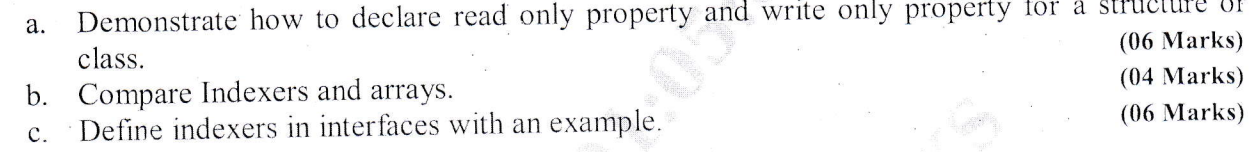

### OR

Examine the issues with object type and the purpose of generics.  $(08 Marks)$ 8 a. Explain Queue  $\leq T$  > collection class with an example.  $(08 Marks)$  $\mathbf{b}$ .

## Module-5

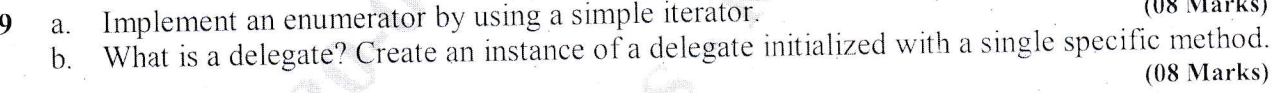

#### OR

Explain Ordering, Grouping and aggregating data using LINQ expression.  $(08$  Marks $)$ 10  $a$ . What is operator overloading? Write a program to overload binary operator '+' to add two  $b.$  $(08 \text{ Marks})$ complex numbers.